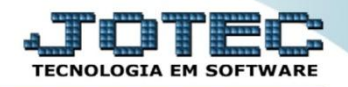

## **CONSULTA AUDITORIA DO SISTEMA ETAUPAU00**

 *Explicação: Tem a função de averiguar todos os procedimentos feitos pelos usuários, sejam de riscos e/ou fora das normas da empresa, com a finalidade de monitorar as atividades da empresa pelo usuário e data/hora.*

## Para realizar esta consulta, acesse o módulo: *Estoque***.**

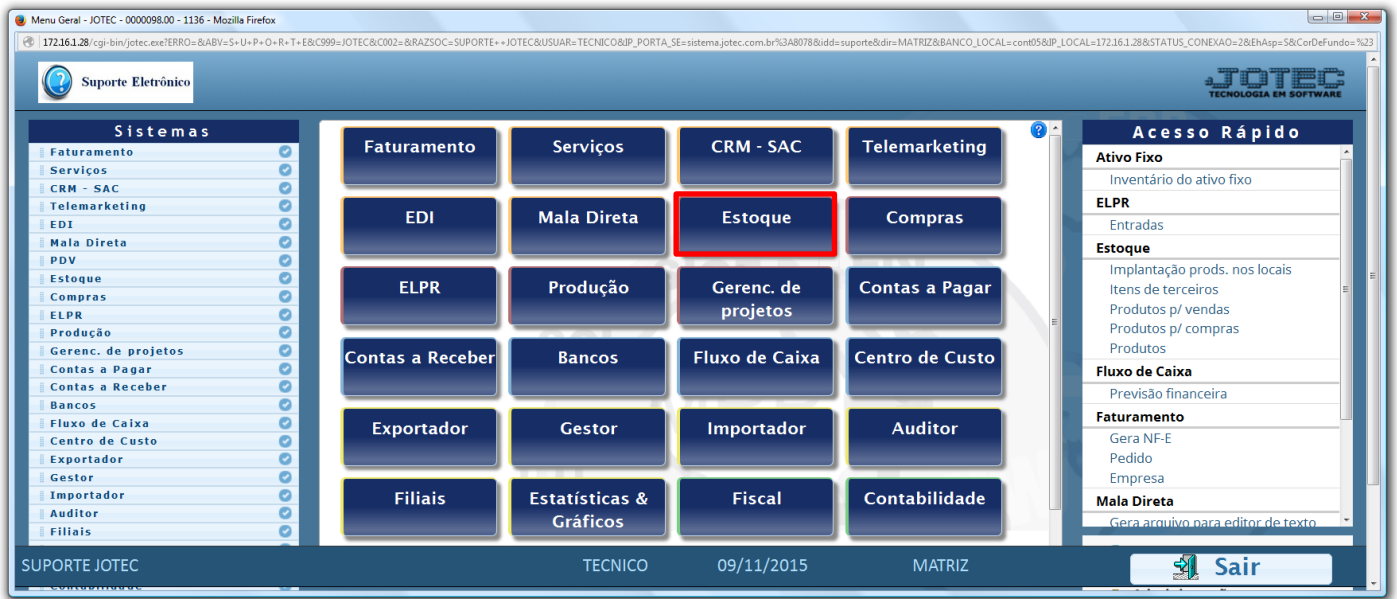

## Em seguida acesse: *Consulta > Auditoria do sistema.*

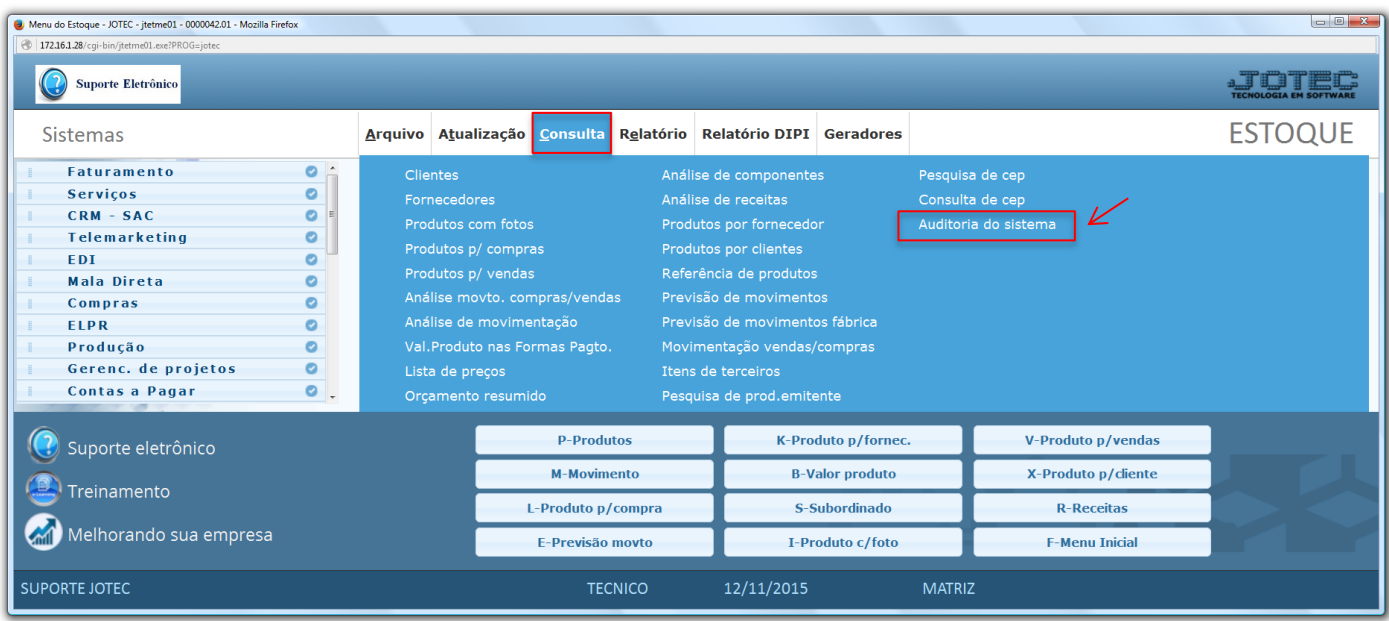

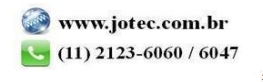

 Na tela seguinte selecione a *(1) Ordem* da consulta, a *(2) Data do registro (Inicial e final)* a ser analisada e o *(3) Usuário*. Se desejar realizar a consulta com alguma informação específica utilize o campo *"Chave".* Clique no ícone do *"Binóculo"* para gerar a consulta.

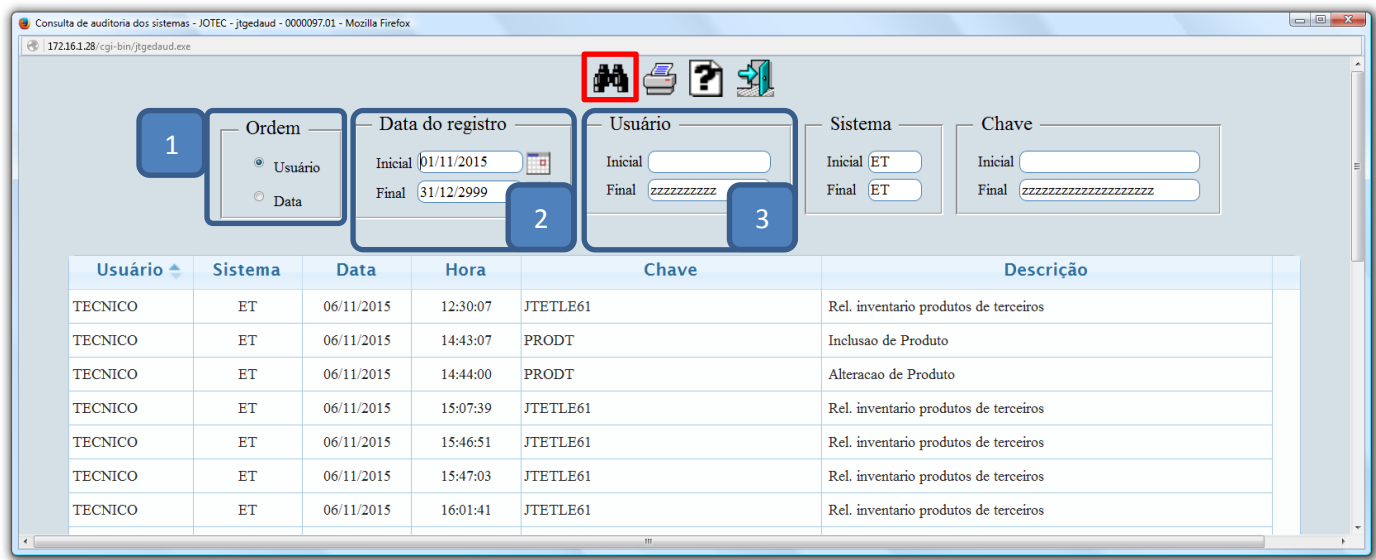

Clique no ícone da *"Impressora"* para gerar a consulta em formato de relatório.

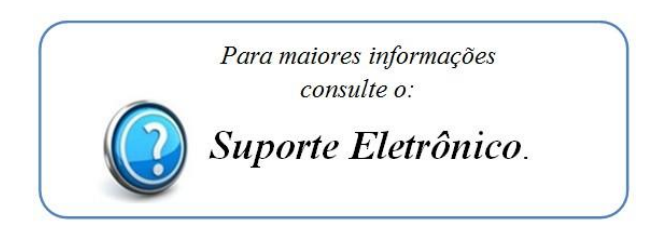

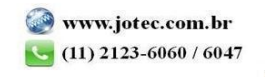